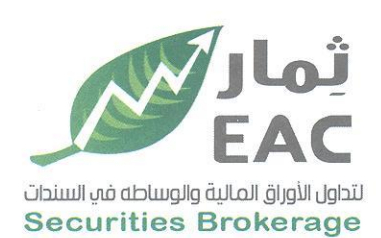

Tel.: +202 3 76 25811/2/3/4/5/6 Fax: +202 3 76 25 817 E - mail : infoeac@eac-finance.com Address : 20 Wezarot El zeraa St. Dokki - Giza

## السادة بورصة الاوراق الماليية - ادارة الانصاح

الموضوع / ملخص قرارات الجمعية العامة العادية للشركة الصرية العربية ثمار لتداول الأوراق المالية والوساطة في السندات EAC مرسل لسيادتكم ملخص قرارات الجمعية العامة العادية

للشركة الصرية العربية ثمار لتداول الأوراق المالية والوساطة في السندات

**EAC** 

تاريخ الانعقاد : يوم الاثنين الموافق 04/04/04/1 الساعة الثانية ظهرا

وتفضلوا بقبول فائق الاحترام والتقدير ....

مسئول علاقات المستشمرين حمدى محمد صالح بغيت

 $16C$ 

التاريخ: 2022/04/04

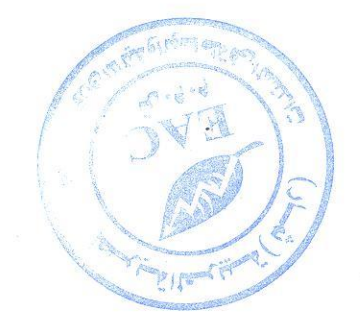

regulated by capital market authority license no.144 members of cairo & alexandria stock exchange.

**Egyptian Arabian Company** since 1995 مستشارك فم البورصة WWW.eacfn.com

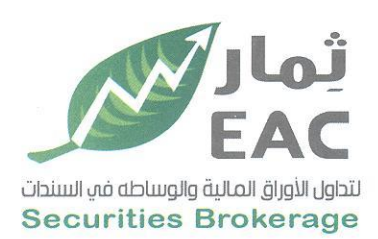

Tel.: +202 3 76 25811/2/3/4/5/6 Fax: +202 3 76 25 817 E - mail : infoeac@eac-finance.com Address : 20 Wezarot El zeraa St. Dokki - Giza

### ملخص قرارات الجمعية العامة العادية

للشركة الصرية العربية ثمار لتداول الأوراق المالية والوساطة في السندات EAC

تاريخ الانعقاد : يوم الاثنين الموافق 2022/04/04 الساعة الثانية ظهرا

عدد أسهم الشركة : 75,000,000 سهم - عدد أسهم الحاضرين : 67,893,769 نسبة الحضور : 90.53%

#### القرارات

- 1- المصادقة بالاجماع على تقرير مجلس الادارة عن نشاط الشركة خلال السنة المالية المنتهية في .2021/12/31
	- المصادقة بالاجماع على تقرير الحوكمة للسنة المالية المنتهية في 2021/12/31.  $-2$
- المصادقة بالاجماع على تقرير مراقب الحسابات عن السنة المالية المنتهية في 2021/12/31.  $-3$
- المصادقة على قائمة المركز المالي في 2021/12/31 وقائمة الدخل والتدفقات النقدية عن  $-4$ السنة المالية من 2021/01/01 الى 2021/12/31.
	- التصديق بالإجماع على تصرفات وقرارات مجلس الادارة خلال السنة المالية المنتهية .  $-5$
- تمت المصادقة بالاجماع على إبراء ذمة واخلاء طرف السادة/ رئيس مجلس الادارة والعضو المنتدب -6 واعضاء مجلس الادارة عن السنة المالية المنتهية في2021/12/31.
- تمت الموافقة بالإجماع بعد اجتماع لجنة المراجعة على تقديم الشكر لمكتب بيكر تيللي وحيد  $-7$ عبد الغفار وشركاه مراقب حسابات للشركة عن العام المالي من 2021/01/01 الى 2021/12/31 وتعيين مكتب مصطفى شوقى - mazzars مراقب حسابات للشركة عن 2022/01/01 الى 2022/12/31 وتحديد اتعابه بمبلغ 110,000 جم سنويا شاملة الضرائب . 8- تمت الموافقة بالإجماع على تسوية مديونية بعض العملاء المتعثرين.
- 9- تمت الموافقة بالإجماع على تفويض مجلس الإدارة في ابرام عقود المعاوضة مع الشركة أو أعضاء مجلس الادارة وتجديد عقد ايجار المركز الرئيسي مع الإلتزام بعرض أي عقد معاوضة على الجمعية العامة قبل تنفيذه طبقا لقرار الهيئة.
- 10- تمت الموافقة بالاجماع على التصريح لاعضاء مجلس الادارة بعضوية مجلس ادارة في شركات اخرى
- 11- تمت الموافقة بالإجماع على تحديد بدل حضور جلسات مجلس الادارة بمبلغ 500 جنيه للجلسة وبحد أقصى 4 جلسات خلال العام.
- 12- تمت الموافقة بالاجماع على التصريح لمجلس الادارة بالتبرع خلال العام الذي ينتهى في 2021/12/31 في حدود مبلغ 20,000 جنيها مصريا لا غير.
- 13- تم اقرار توزيع نقدي بواقع (12 قرش) للسهم للسادة المساهمين وتم اعتماد مشروع حساب التوزيع المقترح بالإجماع.

regulated by capital market authority license no.144 members of cairo & alexandria stock exchange

**Egyptian Arabian Company** since1995 مستشارك فم البورصة WWW.eacfn.com

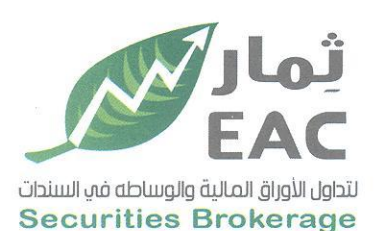

Tel.: +202 3 76 25811/2/3/4/5/6 Fax: +202 3 76 25 817 E - mail : infoeac@eac-finance.com Address : 20 Wezarot El zeraa St. Dokki - Giza

## عدد الأسهم :75,000,000 سهم كوبون رقم :(9)

### قائمة توزيع الارباح المقترحة في 2021/12/31

(القيمة بالجنيه المصرى )

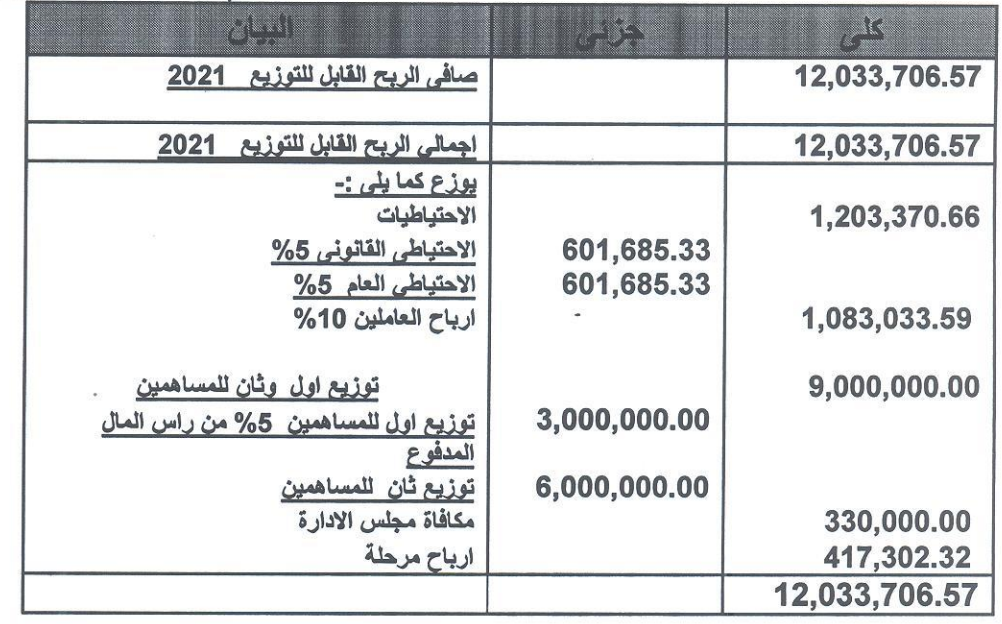

# التاريخ: 2022/04/04

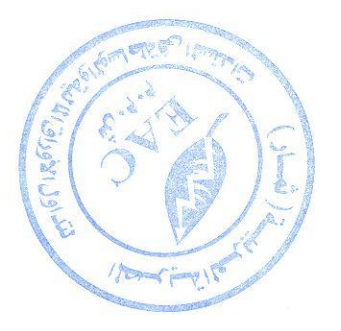

مجلس الادارة

مي دل

regulated by capital market authority license no.144 members of cairo & alexandria stock exchange.

Egyptian Arabian Company since 1995 مستشارك فم البورصة WWW.eacfn.com